# C++ Programming Basics Continued

C++ Lecture 2

Nick Matthews

Adam Kohl

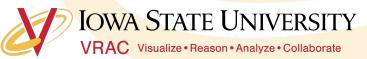

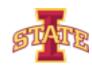

#### **Motivation**

- Much more to programming than printing out to the command line
- What about if we want to
  - Do math?
  - Save text for later?
  - Organize data into a container?
  - Take in values from the user?
- Today is devoted to more basic building blocks
  - Assigning Variables
  - User Input
  - Assigning and Using Arrays
  - Understanding and Using Operators

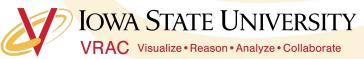

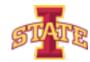

#### What Are Variables?

- Variables are containers for information
- C++ variable definitions are case sensitive
- o Different types of variables store different types of information
  - bool a variable type that is either true or false
  - char a variable type that can hold a single character (e.g., 'x', 'y', 'z')
  - int a variable type that can hold an integer value (e.g., 1, 2, -3)
  - float a variable type that can hold a decimal value up to around 7 digits
  - double a variable type that can hold a decimal value up to 15 digits
  - strings a variable type that can hold text (requires #include <string>)

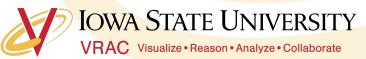

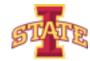

#### Assigning Variables

- Variables are created using the <data-type> <name> format;
- Assign the variable a value using <name> = <value>;

```
// Programming Basics Cont.
bool aBoolVar;

aBoolVar = true;

bool anotherBoolVar = false;
```

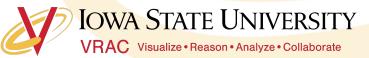

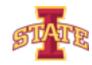

- Try printing out the bool variable to the command line
- What is the difference between the value printed out for a true vs a false assignment?

```
// Programming Basics Cont.
bool aBoolVar;

aBoolVar = true;

std::cout << aBoolVar << std::endl;
```

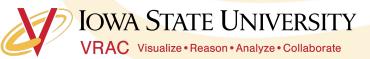

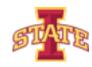

#### Assigning Float Variables

- What happens when you change the type to int or bool?
- Try printing out the variable to the command line.

```
31

32  // A float assignment |

33  float aFloat = 5.3;
```

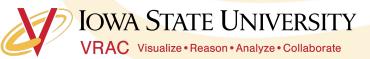

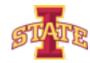

Create variables that have the following data types and assign values

- char
- int
- double

```
C:\Windows\system32\cmd.exe

Hello World!
bool: 1
Press any key to continue . . . _
```

Print the variables out to the command line with a type label

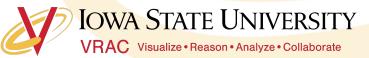

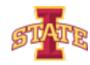

#### **User Command Line Input**

- What if the user wants to assign a variable value?
- We use the cin stream

```
// Reading in a user defined value
float aFloat; // Create a variable that holds type float
std::cout << "Enter a float value: " << std::endl; // Prompt the user to enter a value
std::cin >> aFloat; // Use cin to read in the value and assign it to the variable aFloat
std::cout << "The float entered is: " << aFloat << std::endl; // Print the value back out to the user</pre>
```

```
Enter a float value:
3.5
The float entered is: 3.5
Press any key to continue . . .
```

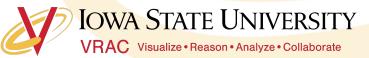

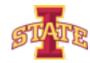

- What happens when you enter a int?
- What happens when you expect an int and get a float?
- Try it......
- Ask the user for a string and print it back to them

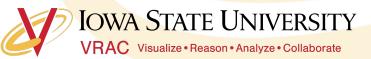

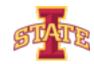

#### **Arrays**

- o Arrays are just a fancy way to store and organize variables
- Arrays have a length that is indexed from 0

```
int myArray[4]; // Want an array with 4 slots to fill with ints

myArray[0] = 2; // Inxexing starts at 0!
myArray[1] = 5; // Assign the second array slot to 5
myArray[2] = 9;
myArray[3] = 3; // This is the 4th slot at index 3

std::cout << "The 3rd value in myArray is: " << myArray[2] << std::endl;</pre>
```

```
The 3rd value in myArray is: 9
Press any key to continue . . .
```

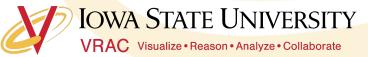

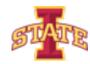

- o Create an array of three user specified strings
- Print strings out to user

```
Enter a string:
first
Enter a string:
second
Enter a string:
last!
myStrings[0]: first, myStrings[1]: second, myStrings[2]: last!
Press any key to continue . . . .
```

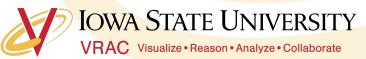

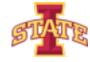

#### **Operators**

- What if we want to add or multiply values together?
- Use standard math operators

Equality operators

- Logical operators
  - &&, ||, !

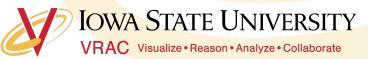

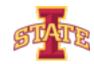

## Using Addition Operators

```
// Using Addition Operators
int myInt1;
int myInt2;

std::cout << "Enter a int: " << std::endl;
std::cin >> myInt1;

std::cout << "Enter a int: " << std::endl;
std::cin >> myInt2;

std::cout << myInt2 << "=" << (myInt1 + myInt2) << std::endl;</pre>
```

```
Enter a int:
2
Enter a int:
9
2+9=11
Press any key to continue . . .
```

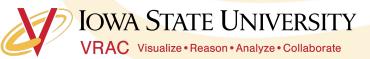

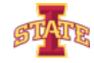

# Questions?

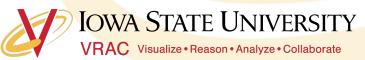

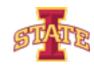

#### Assignment

- Create a program that takes in four user specified values and multiples the first two values together and divides by the sum of the last two
- Display result to the user
- o Challenge: use one array to store all the values

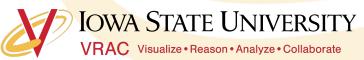

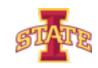